# <span id="page-0-0"></span>XML Examples VOLUME VI SECTION

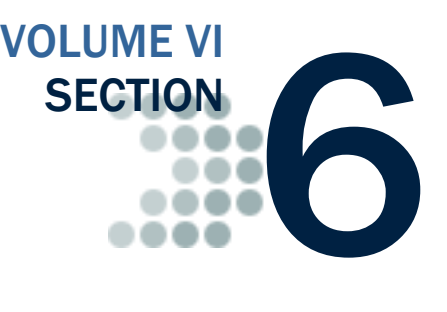

*The Common Origination and Disbursement Process utilizes one single record across programs for both originations and disbursements. Users utilize a Common Record – one that uses common data elements, definitions, edits, and structure for Grants and Direct*  Loans. Although the record has the same layout for all programs, not all data elements are *required for each transmission. This new record layout relies on a technology called the eXtensible Markup Language, or XML.* 

*This section provides examples of some of the COD Receipt and Response Documents. For additional information regarding business rules, please refer to Volume II, Section 1: Implementation Guide. For additional information regarding XML and the Common Record, please refer to Volume I, Section 3: COD Overview of this technical reference.* 

## Table of Contents

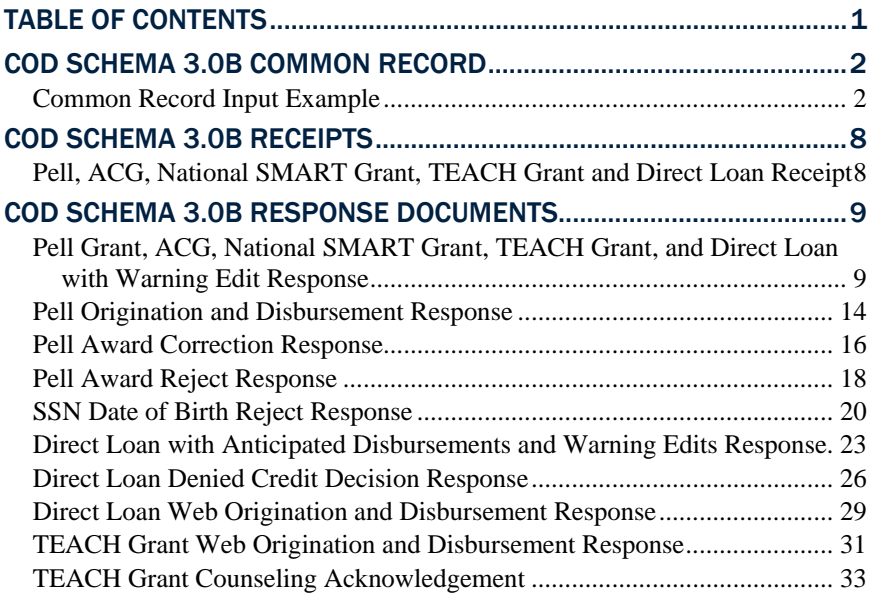

## COD Schema 3.0b Common Record

In this section you will find an example of a common record input file containing records two students that collectively have an award of each program type.

#### *Common Record Input Example*

```
O*N05TG01408 ,CLS=COMRECIN,XXX,BAT=00000000000000000,NCT=000001 
<?xml version="1.0" encoding="UTF-8"?> 
    <CommonRecord xmlns="http://www.ed.gov/FSA/COD/2008/v3.0b" 
xmlns:xsi="http://www.w3.org/2001/XMLSchema-instance" 
xsi:schemaLocation="http://www.ed.gov/FSA/COD/v3.0b CommonRecord3.0b.xsd"> 
        <TransmissionData> 
            <DocumentID>2008-11-23T14:45:42.4611111111</DocumentID> 
            <CreatedDateTime>2008-11-23T19:45:42.04</CreatedDateTime> 
            <Source> 
               <School> 
                   <RoutingID>11111111</RoutingID> 
               </School> 
            </Source> 
            <Destination> 
              \leqCOD> <RoutingID>00000001</RoutingID> 
              < / COD> </Destination> 
            <Software> 
               <SoftwareProvider>mite</SoftwareProvider> 
               <SoftwareVersion>2.0</SoftwareVersion> 
            </Software> 
            <FullResponseCode>F</FullResponseCode> 
        </TransmissionData> 
        <ReportingSchool> 
            <RoutingID>11111111</RoutingID> 
            <ReportedFinancialSummary> 
               <FinancialAwardType>AcademicCompetitivenessGrant</FinancialAwardType> 
               <FinancialAwardYear>2010</FinancialAwardYear> 
               <TotalCount>1</TotalCount> 
               <TotalReportedAward>635.00</TotalReportedAward> 
               <TotalReportedDisbursement>525.00</TotalReportedDisbursement> 
            </ReportedFinancialSummary> 
            <ReportedFinancialSummary> 
               <FinancialAwardType>DLPLUS</FinancialAwardType> 
               <FinancialAwardYear>2010</FinancialAwardYear> 
               <TotalCount>2</TotalCount> 
               <TotalReportedAward>9355.00</TotalReportedAward> 
               <TotalReportedDisbursement>9355.00</TotalReportedDisbursement> 
            </ReportedFinancialSummary> 
            <ReportedFinancialSummary> 
               <FinancialAwardType>DLSubsidized</FinancialAwardType> 
               <FinancialAwardYear>2010</FinancialAwardYear> 
               <TotalCount>1</TotalCount> 
               <TotalReportedAward>2500.00</TotalReportedAward> 
               <TotalReportedDisbursement>2500.00</TotalReportedDisbursement> 
            </ReportedFinancialSummary> 
            <ReportedFinancialSummary> 
               <FinancialAwardType>NationalSMARTGrant</FinancialAwardType> 
               <FinancialAwardYear>2010</FinancialAwardYear> 
               <TotalCount>1</TotalCount> 
               <TotalReportedAward>3500.00</TotalReportedAward> 
               <TotalReportedDisbursement>1750.00</TotalReportedDisbursement> 
            </ReportedFinancialSummary> 
            <ReportedFinancialSummary>
```

```
 <FinancialAwardType>TEACH</FinancialAwardType> 
    <FinancialAwardYear>2010</FinancialAwardYear> 
    <TotalCount>1</TotalCount> 
    <TotalReportedAward>1750.00</TotalReportedAward> 
    <TotalReportedDisbursement>1750.00</TotalReportedDisbursement> 
 </ReportedFinancialSummary> 
 <ReportedFinancialSummary> 
    <FinancialAwardType>Pell</FinancialAwardType> 
    <FinancialAwardYear>2010</FinancialAwardYear> 
    <TotalCount>1</TotalCount> 
    <TotalReportedAward>3200.00</TotalReportedAward> 
    <TotalReportedDisbursement>3013.00</TotalReportedDisbursement> 
 </ReportedFinancialSummary> 
 <ReportedFinancialSummary> 
    <FinancialAwardType>DLUnsubsidized</FinancialAwardType> 
    <FinancialAwardYear>2010</FinancialAwardYear> 
    <TotalCount>1</TotalCount> 
    <TotalReportedAward>2015.00</TotalReportedAward> 
    <TotalReportedDisbursement>0.00</TotalReportedDisbursement> 
 </ReportedFinancialSummary> 
 <AttendedSchool> 
    <RoutingID>11111111</RoutingID> 
    <Student> 
       <Index> 
           <SSN>999999998</SSN> 
           <BirthDate>1968-03-19</BirthDate> 
           <LastName>STEVENS</LastName> 
       </Index> 
        <Name> 
           <FirstName>IZZY</FirstName> 
           <MiddleInitial>J</MiddleInitial> 
       </Name> 
       <Contacts> 
           <PermanentAddress> 
               <AddressLine>3000 GRACE ST</AddressLine> 
               <City>SEATTLE</City> 
               <StateProvinceCode>WA</StateProvinceCode> 
               <PostalCode>55555</PostalCode> 
           </PermanentAddress> 
       </Contacts> 
        <Citizenship> 
           <CitizenshipStatusCode>1</CitizenshipStatusCode> 
       </Citizenship> 
       <Pell> 
           <FinancialAwardYear>2010</FinancialAwardYear> 
           <CPSTransactionNumber>01</CPSTransactionNumber> 
           <FinancialAwardAmount>3200</FinancialAwardAmount> 
           <AttendanceCost>13000</AttendanceCost> 
           <EnrollmentDate>2009-07-03</EnrollmentDate> 
           <VerificationStatusCode>W</VerificationStatusCode> 
           <Disbursement Number="01"> 
               <DisbursementAmount>1575</DisbursementAmount> 
               <DisbursementDate>2009-10-03</DisbursementDate> 
               <DisbursementReleaseIndicator>true</DisbursementReleaseIndicator> 
               <DisbursementSequenceNumber>01</DisbursementSequenceNumber> 
           </Disbursement> 
           <Disbursement Number="02"> 
               <DisbursementAmount>1438</DisbursementAmount> 
               <DisbursementDate>2009-10-04</DisbursementDate> 
               <DisbursementReleaseIndicator>false</DisbursementReleaseIndicator> 
               <DisbursementSequenceNumber>01</DisbursementSequenceNumber> 
           </Disbursement> 
       </Pell> 
        <DLLoanInformation AwardKey="01"> 
           <OriginationFeePercent>1.5</OriginationFeePercent> 
           <InterestRebatePercent>1</InterestRebatePercent>
```

```
 <StudentLevelCode>0</StudentLevelCode> 
    <FinancialAwardBeginDate>2009-07-02</FinancialAwardBeginDate> 
    <FinancialAwardEndDate>2010-07-01</FinancialAwardEndDate> 
    <AcademicYearBeginDate>2009-07-02</AcademicYearBeginDate> 
    <AcademicYearEndDate>2010-07-01</AcademicYearEndDate> 
    <PromissoryNotePrintCode>S</PromissoryNotePrintCode> 
    <DisclosureStatementPrintCode>S</DisclosureStatementPrintCode> 
 </DLLoanInformation> 
 <DLSubsidized> 
    <AwardKey>01</AwardKey> 
    <FinancialAwardYear>2010</FinancialAwardYear> 
    <CPSTransactionNumber>01</CPSTransactionNumber> 
    <FinancialAwardAmount>2500</FinancialAwardAmount> 
    <FinancialAwardNumber>001</FinancialAwardNumber> 
    <FinancialAwardID>999999998S10G01408001</FinancialAwardID> 
    <FinancialAwardCreateDate>2009-10-03</FinancialAwardCreateDate> 
    <DependencyStatusCode>D</DependencyStatusCode> 
    <DefaultOverpayCode>N</DefaultOverpayCode> 
    <Disbursement Number="01"> 
        <DisbursementAmount>1400</DisbursementAmount> 
        <DisbursementDate>2009-10-03</DisbursementDate> 
        <DisbursementReleaseIndicator>true</DisbursementReleaseIndicator> 
        <DisbursementSequenceNumber>01</DisbursementSequenceNumber> 
        <FirstDisbursementIndicator>true</FirstDisbursementIndicator> 
        <DisbursementNetAmount>1393</DisbursementNetAmount> 
        <DisbursementFeeAmount>21</DisbursementFeeAmount> 
        <InterestRebateAmount>14</InterestRebateAmount> 
    </Disbursement> 
    <Disbursement Number="02"> 
        <DisbursementAmount>1100</DisbursementAmount> 
        <DisbursementDate>2009-10-08</DisbursementDate> 
        <DisbursementReleaseIndicator>false</DisbursementReleaseIndicator> 
        <DisbursementSequenceNumber>01</DisbursementSequenceNumber> 
        <FirstDisbursementIndicator>false</FirstDisbursementIndicator> 
        <DisbursementNetAmount>1095</DisbursementNetAmount> 
        <DisbursementFeeAmount>16</DisbursementFeeAmount> 
        <InterestRebateAmount>11</InterestRebateAmount> 
    </Disbursement> 
 </DLSubsidized> 
 <DLLoanInformation AwardKey="02"> 
    <OriginationFeePercent>4</OriginationFeePercent> 
    <InterestRebatePercent>1.5</InterestRebatePercent> 
    <StudentLevelCode>0</StudentLevelCode> 
    <FinancialAwardBeginDate>2009-07-02</FinancialAwardBeginDate> 
    <FinancialAwardEndDate>2010-07-01</FinancialAwardEndDate> 
    <AcademicYearBeginDate>2009-07-02</AcademicYearBeginDate> 
    <AcademicYearEndDate>2010-07-01</AcademicYearEndDate> 
    <PromissoryNotePrintCode>S</PromissoryNotePrintCode> 
    <DisclosureStatementPrintCode>S</DisclosureStatementPrintCode> 
 </DLLoanInformation> 
\epsilonDLPLUS>
    <AwardKey>02</AwardKey> 
    <FinancialAwardYear>2010</FinancialAwardYear> 
    <CPSTransactionNumber>01</CPSTransactionNumber> 
    <FinancialAwardAmount>4755</FinancialAwardAmount> 
    <FinancialAwardNumber>002</FinancialAwardNumber> 
    <FinancialAwardID>999999998P10G01408002</FinancialAwardID> 
    <FinancialAwardCreateDate>2009-10-03</FinancialAwardCreateDate> 
    <DependencyStatusCode>D</DependencyStatusCode> 
    <DefaultOverpayCode>N</DefaultOverpayCode> 
    <Borrower> 
        <Index> 
           <SSN>999999997</SSN> 
           <BirthDate>1967-07-20</BirthDate> 
            <LastName>DUQUETT</LastName> 
        </Index>
```

```
 <Name> 
               <FirstName>DENNY</FirstName> 
               <MiddleInitial>Q</MiddleInitial> 
            </Name> 
            <Contacts> 
               <PermanentAddress> 
                   <AddressLine>ORION PL</AddressLine> 
                   <City>Fairview-Ferndale CDP</City> 
                   <StateProvinceCode>PA</StateProvinceCode> 
                   <PostalCode>44444</PostalCode> 
               </PermanentAddress> 
               <Phone> 
                   <PhoneNumber>00000000705555201</PhoneNumber> 
               </Phone> 
            </Contacts> 
            <Citizenship> 
               <CitizenshipStatusCode>1</CitizenshipStatusCode> 
            </Citizenship> 
            <DefaultOverpayCode>N</DefaultOverpayCode> 
        </Borrower> 
        <Disbursement Number="01"> 
            <DisbursementAmount>4755</DisbursementAmount> 
            <DisbursementDate>2009-10-03</DisbursementDate> 
            <DisbursementReleaseIndicator>true</DisbursementReleaseIndicator> 
            <DisbursementSequenceNumber>01</DisbursementSequenceNumber> 
            <FirstDisbursementIndicator>true</FirstDisbursementIndicator> 
            <DisbursementNetAmount>4637</DisbursementNetAmount> 
            <DisbursementFeeAmount>190</DisbursementFeeAmount> 
            <InterestRebateAmount>72</InterestRebateAmount> 
        </Disbursement> 
    </DLPLUS> 
    <AcademicCompetitivenessGrant> 
        <FinancialAwardYear>2010</FinancialAwardYear> 
        <CPSTransactionNumber>01</CPSTransactionNumber> 
        <FinancialAwardAmount>635</FinancialAwardAmount> 
        <FinancialAwardNumber>001</FinancialAwardNumber> 
        <FinancialAwardID>999999998A10001408001</FinancialAwardID> 
        <StudentLevelCode>0</StudentLevelCode> 
        <EligibilityPaymentReasonCode>01</EligibilityPaymentReasonCode> 
        <RigorousHighSchoolProgramCode>DD0001</RigorousHighSchoolProgramCode> 
        <EnrollmentDate>2009-07-03</EnrollmentDate> 
        <Disbursement Number="01"> 
            <DisbursementAmount>525</DisbursementAmount> 
            <DisbursementDate>2009-10-02</DisbursementDate> 
            <DisbursementReleaseIndicator>false</DisbursementReleaseIndicator> 
            <DisbursementSequenceNumber>01</DisbursementSequenceNumber> 
        </Disbursement> 
    </AcademicCompetitivenessGrant> 
 </Student> 
 <Student> 
    <Index> 
        <SSN>999999996</SSN> 
        <BirthDate>1935-10-13</BirthDate> 
       <LastName>GREY</LastName> 
    </Index> 
    <Name> 
        <FirstName>MEREDITH</FirstName> 
        <MiddleInitial>F</MiddleInitial> 
    </Name> 
    <Contacts> 
        <PermanentAddress> 
            <AddressLine>2112 CHAMPLAIN BLVD</AddressLine> 
            <City>SEATTLE</City> 
            <StateProvinceCode>WA</StateProvinceCode> 
            <PostalCode>33333</PostalCode> 
        </PermanentAddress>
```

```
 </Contacts> 
 <Citizenship> 
    <CitizenshipStatusCode>1</CitizenshipStatusCode> 
 </Citizenship> 
 <DLLoanInformation AwardKey="01"> 
    <OriginationFeePercent>1.5</OriginationFeePercent> 
    <InterestRebatePercent>1</InterestRebatePercent> 
    <StudentLevelCode>0</StudentLevelCode> 
    <FinancialAwardBeginDate>2009-07-02</FinancialAwardBeginDate> 
    <FinancialAwardEndDate>2010-07-01</FinancialAwardEndDate> 
    <AcademicYearBeginDate>2009-07-02</AcademicYearBeginDate> 
    <AcademicYearEndDate>2010-07-01</AcademicYearEndDate> 
    <PromissoryNotePrintCode>S</PromissoryNotePrintCode> 
    <DisclosureStatementPrintCode>S</DisclosureStatementPrintCode> 
 </DLLoanInformation> 
 <DLUnsubsidized> 
    <AwardKey>01</AwardKey> 
    <FinancialAwardYear>2010</FinancialAwardYear> 
    <CPSTransactionNumber>01</CPSTransactionNumber> 
    <FinancialAwardAmount>2015</FinancialAwardAmount> 
    <FinancialAwardNumber>001</FinancialAwardNumber> 
    <FinancialAwardID>999999996U10G01408001</FinancialAwardID> 
    <FinancialAwardCreateDate>2009-10-03</FinancialAwardCreateDate> 
    <DependencyStatusCode>I</DependencyStatusCode> 
    <DefaultOverpayCode>N</DefaultOverpayCode> 
    <HPPAIndicator>false</HPPAIndicator> 
    <PreprofessionalCourseworkIndicator>false</PreprofessionalCourseworkIndicator>
    <AdditionalUnsubsidizedEligibilityIndicator>false 
        </AdditionalUnsubsidizedEligibilityIndicator> 
 </DLUnsubsidized> 
 <DLLoanInformation AwardKey="02"> 
    <OriginationFeePercent>4</OriginationFeePercent> 
    <InterestRebatePercent>1.5</InterestRebatePercent> 
    <StudentLevelCode>6</StudentLevelCode> 
    <FinancialAwardBeginDate>2009-07-02</FinancialAwardBeginDate> 
    <FinancialAwardEndDate>2010-07-01</FinancialAwardEndDate> 
    <AcademicYearBeginDate>2009-07-02</AcademicYearBeginDate> 
    <AcademicYearEndDate>2010-07-01</AcademicYearEndDate> 
    <PromissoryNotePrintCode>S</PromissoryNotePrintCode> 
    <DisclosureStatementPrintCode>S</DisclosureStatementPrintCode> 
 </DLLoanInformation> 
 <DLPLUS> 
    <AwardKey>02</AwardKey> 
    <FinancialAwardYear>2010</FinancialAwardYear> 
    <CPSTransactionNumber>01</CPSTransactionNumber> 
    <FinancialAwardAmount>4600</FinancialAwardAmount> 
    <FinancialAwardNumber>001</FinancialAwardNumber> 
    <FinancialAwardID>999999996P10G01408001</FinancialAwardID> 
    <FinancialAwardCreateDate>2009-10-14</FinancialAwardCreateDate> 
    <DependencyStatusCode>I</DependencyStatusCode> 
    <DefaultOverpayCode>N</DefaultOverpayCode> 
    <Borrower> 
        <Index> 
            <SSN>999999996</SSN> 
            <BirthDate>1935-10-13</BirthDate> 
            <LastName>GREY</LastName> 
        </Index> 
        <Name> 
            <FirstName>MEREDITH</FirstName> 
            <MiddleInitial>F</MiddleInitial> 
        </Name> 
        <Contacts> 
            <PermanentAddress> 
               <AddressLine>2112 CHAMPLAIN BLVD</AddressLine> 
               <City>SEATTLE</City> 
               <StateProvinceCode>WA</StateProvinceCode>
```

```
 <PostalCode>33333</PostalCode> 
                             </PermanentAddress> 
                          </Contacts> 
                          <Citizenship> 
                              <CitizenshipStatusCode>1</CitizenshipStatusCode> 
                          </Citizenship> 
                          <DefaultOverpayCode>N</DefaultOverpayCode> 
                      </Borrower> 
                      <Disbursement Number="01"> 
                          <DisbursementAmount>4600</DisbursementAmount> 
                          <DisbursementDate>2009-10-14</DisbursementDate> 
                          <DisbursementReleaseIndicator>true</DisbursementReleaseIndicator> 
                          <DisbursementSequenceNumber>01</DisbursementSequenceNumber> 
                          <FirstDisbursementIndicator>true</FirstDisbursementIndicator> 
                          <DisbursementNetAmount>4485</DisbursementNetAmount> 
                          <DisbursementFeeAmount>184</DisbursementFeeAmount> 
                          <InterestRebateAmount>69</InterestRebateAmount> 
                      </Disbursement> 
                   </DLPLUS> 
                   <NationalSMARTGrant> 
                      <FinancialAwardYear>2010</FinancialAwardYear> 
                      <CPSTransactionNumber>01</CPSTransactionNumber> 
                      <FinancialAwardAmount>3500</FinancialAwardAmount> 
                      <FinancialAwardNumber>001</FinancialAwardNumber> 
                      <FinancialAwardID>999999996T10001408001</FinancialAwardID> 
                      <StudentLevelCode>3</StudentLevelCode> 
                      <EnrollmentDate>2009-07-03</EnrollmentDate> 
                      <ProgramCIPCode>11.0101</ProgramCIPCode> 
                      <Disbursement Number="01"> 
                          <DisbursementAmount>1750</DisbursementAmount> 
                          <DisbursementDate>2009-10-15</DisbursementDate> 
                          <DisbursementReleaseIndicator>true</DisbursementReleaseIndicator> 
                          <DisbursementSequenceNumber>01</DisbursementSequenceNumber> 
                      </Disbursement> 
                   </NationalSMARTGrant> 
                   <TEACH> 
                      <FinancialAwardYear>2010</FinancialAwardYear> 
                      <CPSTransactionNumber>01</CPSTransactionNumber> 
                      <FinancialAwardAmount>1750</FinancialAwardAmount> 
                      <FinancialAwardNumber>001</FinancialAwardNumber> 
                      <FinancialAwardID>999999996H10001408001</FinancialAwardID> 
                      <StudentLevelCode>3</StudentLevelCode> 
                      <TeacherExpertIndicator>false</TeacherExpertIndicator> 
                      <EnrollmentDate>2009-07-03</EnrollmentDate> 
                      <Disbursement Number="01"> 
                          <DisbursementAmount>1750</DisbursementAmount> 
                          <DisbursementDate>2009-10-14</DisbursementDate> 
                          <DisbursementReleaseIndicator>true</DisbursementReleaseIndicator> 
                          <DisbursementSequenceNumber>01</DisbursementSequenceNumber> 
                      </Disbursement> 
                   </TEACH> 
               </Student> 
           </AttendedSchool> 
        </ReportingSchool> 
    </CommonRecord> 
O*N95TG01408 ,CLS=COMRECIN,XXX,BAT=00000000000000000,NCT=000001
```
## COD Schema 3.0b Receipts

COD Receipts are generated for every Common Record document received via SAIG by the COD System. The COD Receipt indicates that the Common Record document was received and can be read by the COD System.

*Pell, ACG, National SMART Grant, TEACH Grant and Direct Loan Receipt* 

```
<?xml version="1.0"?> 
<CommonRecord 
  xmlns="http://wwww.ed.gov/FSA/COD/2004/3.0b" 
 xmlns:xsi="http://www.w3.org/2001/XMLSchema-instance" 
 xsi:schemaLocation="http://www.ed.gov/sfa/COD/v2 CommonRecord3.0b.xsd" 
\ddotmark<TransmissionData> 
<DocumentID>2008-07-14T14:42:55.9510004433</DocumentID> 
<CreatedDateTime>2008-04-01T14:59:44.86</CreatedDateTime> 
<Source> 
< COD><RoutingID>00000001</RoutingID> 
</COD></Source> 
<Destination> 
<School> 
<RoutingID>10004433</RoutingID> 
</School> 
</Destination> 
</TransmissionData> 
<Receipt>2008-04-01T14:59:44.86</Receipt> 
</CommonRecord>
```
## <span id="page-8-0"></span>COD Schema 3.0b Response Documents

For all Common Records received and processed by the COD System, the COD System returns a Response document indicating the processing results, including any rejected data elements and reason for the rejection.

### *Pell Grant, ACG, National SMART Grant, TEACH Grant, and Direct Loan with Warning Edit Response*

```
<?xml version="1.0"?> 
<CommonRecord 
 xmlns="http://wwww.ed.gov/FSA/COD/2004/3.0b" 
 xmlns:xsi="http://www.w3.org/2001/XMLSchema-instance" 
 xsi:schemaLocation="http://www.ed.gov/sfa/COD/v2 CommonRecord3.0b.xsd" 
><TransmissionData> 
<DocumentID>2008-07-14T14:42:55.9510004433</DocumentID> 
<CreatedDateTime>2008-07-14T14:42:55.95</CreatedDateTime> 
<Source> 
<COD> 
<RoutingID>00000001</RoutingID> 
\langle (COD\rangle</Source> 
<Destination> 
<School> 
<RoutingID>10004433</RoutingID> 
</School> 
</Destination> 
<Software> 
<SoftwareProvider>mite</SoftwareProvider> 
<SoftwareVersion>2.0</SoftwareVersion> 
</Software> 
<FullResponseCode>F</FullResponseCode> 
</TransmissionData> 
<ReportingSchool> 
<RoutingID>10004433</RoutingID> 
<ReportedFinancialSummary> 
<FinancialAwardType>AcademicCompetitivenessGrant</FinancialAwardType> 
<FinancialAwardYear>2009</FinancialAwardYear> 
<TotalCount>1</TotalCount> 
<TotalReportedAward>750.00</TotalReportedAward> 
<TotalReportedDisbursement>500.00</TotalReportedDisbursement> 
</ReportedFinancialSummary> 
<ReportedFinancialSummary> 
<FinancialAwardType>DLSubsidized</FinancialAwardType> 
<FinancialAwardYear>2009</FinancialAwardYear> 
<TotalCount>1</TotalCount> 
<TotalReportedAward>1000.00</TotalReportedAward> 
<TotalReportedDisbursement>1000.00</TotalReportedDisbursement> 
</ReportedFinancialSummary> 
<ReportedFinancialSummary> 
<FinancialAwardType>Pell</FinancialAwardType> 
<FinancialAwardYear>2009</FinancialAwardYear> 
<TotalCount>1</TotalCount> 
<TotalReportedAward>1000.00</TotalReportedAward> 
<TotalReportedDisbursement>100.00</TotalReportedDisbursement> 
</ReportedFinancialSummary> 
<ReportedFinancialSummary> 
<FinancialAwardType>NationalSMARTGrant</FinancialAwardType> 
<FinancialAwardYear>2009</FinancialAwardYear> 
<TotalCount>1</TotalCount> 
<TotalReportedAward>1000.00</TotalReportedAward> 
<TotalReportedDisbursement>500.00</TotalReportedDisbursement>
```

```
</ReportedFinancialSummary> 
<ReportedFinancialSummary> 
<FinancialAwardType>TEACH</FinancialAwardType> 
<FinancialAwardYear>2009</FinancialAwardYear> 
<TotalCount>1</TotalCount> 
<TotalReportedAward>1000.00</TotalReportedAward> 
<TotalReportedDisbursement>1000.00</TotalReportedDisbursement> 
</ReportedFinancialSummary> 
<AttendedSchool> 
<RoutingID>10004433</RoutingID> 
<Student> 
<Index> 
<SSN>726938693</SSN> 
<BirthDate>1968-12-30</BirthDate> 
<LastName>STRICKER</LastName> 
</Index> 
<Name> 
<FirstName>MILISSA</FirstName> 
<MiddleInitial>J</MiddleInitial> 
</Name> 
<Contacts> 
<PermanentAddress> 
<City>GLOVERVILLE CDP</City> 
<StateProvinceCode>SC</StateProvinceCode> 
<PostalCode>19804</PostalCode> 
</PermanentAddress> 
</Contacts> 
<Citizenship> 
<CitizenshipStatusCode>1</CitizenshipStatusCode> 
</Citizenship> 
<DLLoanInformation AwardKey="01"> 
<OriginationFeePercent>2.0</OriginationFeePercent> 
<InterestRebatePercent>1.5</InterestRebatePercent> 
<PromissoryNotePrintCode>S</PromissoryNotePrintCode> 
<DisclosureStatementPrintCode>S</DisclosureStatementPrintCode> 
<StudentLevelCode>7</StudentLevelCode> 
<FinancialAwardBeginDate>2008-07-02</FinancialAwardBeginDate> 
<FinancialAwardEndDate>2009-07-01</FinancialAwardEndDate> 
<AcademicYearBeginDate>2008-07-02</AcademicYearBeginDate> 
<AcademicYearEndDate>2009-07-01</AcademicYearEndDate> 
</DLLoanInformation> 
Pe11<FinancialAwardYear>2009</FinancialAwardYear> 
<CPSTransactionNumber>01</CPSTransactionNumber> 
<FinancialAwardAmount>1000.00</FinancialAwardAmount> 
<AttendanceCost>10000.00</AttendanceCost> 
<EnrollmentDate>2008-07-03</EnrollmentDate> 
<Response> 
<ResponseCode>A</ResponseCode> 
<TotalEligibilityUsed>000.000</TotalEligibilityUsed> 
<ScheduledGrant>4731.00</ScheduledGrant> 
</Response> 
<Disbursement Number="01"> 
<DisbursementAmount>100.00</DisbursementAmount> 
<DisbursementDate>2008-07-14</DisbursementDate> 
<DisbursementReleaseIndicator>false</DisbursementReleaseIndicator> 
<DisbursementSequenceNumber>01</DisbursementSequenceNumber> 
<Response> 
<ResponseCode>A</ResponseCode> 
<EditProcessResult> 
<ResponseErrorCode>054</ResponseErrorCode> 
<ResponseErrorField>DisbursementReleaseIndicator</ResponseErrorField> 
</EditProcessResult> 
</Response> 
</Disbursement> 
</Pell>
```
<DLSubsidized> <AwardKey>01</AwardKey> <FinancialAwardYear>2009</FinancialAwardYear> <CPSTransactionNumber>01</CPSTransactionNumber> <FinancialAwardAmount>1000.00</FinancialAwardAmount> <DependencyStatusCode>I</DependencyStatusCode> <FinancialAwardNumber>001</FinancialAwardNumber> <FinancialAwardID>726938693S09G04433001</FinancialAwardID> <FinancialAwardCreateDate>2008-07-14</FinancialAwardCreateDate> <Response> <ResponseCode>A</ResponseCode> <MPNStatusCode>R</MPNStatusCode> <MPNLinkIndicator>false</MPNLinkIndicator> </Response> <Disbursement Number="01"> <DisbursementAmount>1000.00</DisbursementAmount> <DisbursementDate>2008-07-14</DisbursementDate> <DisbursementReleaseIndicator>false</DisbursementReleaseIndicator> <DisbursementSequenceNumber>01</DisbursementSequenceNumber> <FirstDisbursementIndicator>true</FirstDisbursementIndicator> <DisbursementNetAmount>995.00</DisbursementNetAmount> <DisbursementFeeAmount>20.00</DisbursementFeeAmount> <InterestRebateAmount>15.00</InterestRebateAmount> <Response> <ResponseCode>A</ResponseCode> <EditProcessResult> <ResponseErrorCode>054</ResponseErrorCode> <ResponseErrorField>DisbursementReleaseIndicator</ResponseErrorField> </EditProcessResult> </Response> </Disbursement> </DLSubsidized> <AcademicCompetitivenessGrant> <FinancialAwardYear>2009</FinancialAwardYear> <CPSTransactionNumber>01</CPSTransactionNumber> <FinancialAwardAmount>750.00</FinancialAwardAmount> <FinancialAwardNumber>001</FinancialAwardNumber> <FinancialAwardID>726938693A09004433001</FinancialAwardID> <StudentLevelCode>1</StudentLevelCode> <EnrollmentDate>2008-07-03</EnrollmentDate> <EligibilityPaymentReasonCode>03</EligibilityPaymentReasonCode> <Response> <ResponseCode>A</ResponseCode> <TotalEligibilityUsed>000.000</TotalEligibilityUsed> </Response> <Disbursement Number="01"> <DisbursementAmount>500.00</DisbursementAmount> <DisbursementDate>2008-07-14</DisbursementDate> <DisbursementReleaseIndicator>false</DisbursementReleaseIndicator> <DisbursementSequenceNumber>01</DisbursementSequenceNumber> <Response> <ResponseCode>A</ResponseCode> <EditProcessResult> <ResponseErrorCode>054</ResponseErrorCode> <ResponseErrorField>DisbursementReleaseIndicator</ResponseErrorField> </EditProcessResult> </Response> </Disbursement> </AcademicCompetitivenessGrant> <NationalSMARTGrant> <FinancialAwardYear>2009</FinancialAwardYear> <CPSTransactionNumber>01</CPSTransactionNumber> <FinancialAwardAmount>1000.00</FinancialAwardAmount> <FinancialAwardNumber>001</FinancialAwardNumber> <FinancialAwardID>726938693T09004433001</FinancialAwardID> <StudentLevelCode>3</StudentLevelCode>

```
<EnrollmentDate>2008-07-03</EnrollmentDate> 
<ProgramCIPCode>11.0101</ProgramCIPCode> 
<Response> 
<ResponseCode>A</ResponseCode> 
<TotalEligibilityUsed>000.000</TotalEligibilityUsed> 
</Response> 
<Disbursement Number="01"> 
<DisbursementAmount>500.00</DisbursementAmount> 
<DisbursementDate>2008-07-14</DisbursementDate> 
<DisbursementReleaseIndicator>false</DisbursementReleaseIndicator> 
<DisbursementSequenceNumber>01</DisbursementSequenceNumber> 
<Response> 
<ResponseCode>A</ResponseCode> 
<EditProcessResult> 
<ResponseErrorCode>054</ResponseErrorCode> 
<ResponseErrorField>DisbursementReleaseIndicator</ResponseErrorField> 
</EditProcessResult> 
</Response> 
</Disbursement> 
</NationalSMARTGrant> 
<TEACH> 
<FinancialAwardYear>2009</FinancialAwardYear> 
<CPSTransactionNumber>01</CPSTransactionNumber> 
<FinancialAwardAmount>1000.00</FinancialAwardAmount> 
<FinancialAwardNumber>001</FinancialAwardNumber> 
<FinancialAwardID>726938693H09004433001</FinancialAwardID> 
<StudentLevelCode>0</StudentLevelCode> 
<EnrollmentDate>2008-07-03</EnrollmentDate> 
<Response> 
<ResponseCode>A</ResponseCode> 
<ElectronicAgreementToServeIndicator>true</ElectronicAgreementToServeIndicator> 
<AgreementToServeID>123456789C09001234001</AgreementToServeID> 
<AgreementToServeStatusCode>A</AgreementToServeStatusCode> 
<AgreementToServeLinkIndicator>true</AgreementToServeLinkIndicator> 
</Response> 
<Disbursement Number="01"> 
<DisbursementAmount>1000.00</DisbursementAmount> 
<DisbursementDate>2008-07-14</DisbursementDate> 
<DisbursementReleaseIndicator>false</DisbursementReleaseIndicator> 
<DisbursementSequenceNumber>01</DisbursementSequenceNumber> 
<Response> 
<ResponseCode>A</ResponseCode> 
</Response> 
</Disbursement> 
</TEACH> 
<Response> 
<ResponseCode>A</ResponseCode> 
<EditProcessResult> 
<ResponseErrorCode>120</ResponseErrorCode> 
<ResponseErrorField>AddressLine</ResponseErrorField> 
</EditProcessResult> 
</Response> 
</Student> 
<Response> 
<ResponseCode>A</ResponseCode> 
</Response> 
</AttendedSchool> 
<Response> 
<ResponseFinancialSummary> 
<FinancialAwardType>AcademicCompetitivenessGrant</FinancialAwardType> 
<FinancialAwardYear>2009</FinancialAwardYear> 
<TotalCount>1</TotalCount> 
<TotalCountAccepted>1</TotalCountAccepted> 
<TotalCountVerificationSelected>1</TotalCountVerificationSelected> 
<TotalCountSSAdministration>1</TotalCountSSAdministration> 
<TotalReportedAward>750.00</TotalReportedAward>
```
<TotalReportedDisbursement>500.00</TotalReportedDisbursement> </ResponseFinancialSummary> <ResponseFinancialSummary> <FinancialAwardType>DLSubsidized</FinancialAwardType> <FinancialAwardYear>2009</FinancialAwardYear> <TotalCount>1</TotalCount> <TotalCountAccepted>1</TotalCountAccepted> <TotalCountVerificationSelected>1</TotalCountVerificationSelected> <TotalCountSSAdministration>1</TotalCountSSAdministration> <TotalReportedAward>1000.00</TotalReportedAward> <TotalReportedDisbursement>1000.00</TotalReportedDisbursement> </ResponseFinancialSummary> <ResponseFinancialSummary> <FinancialAwardType>Pell</FinancialAwardType> <FinancialAwardYear>2009</FinancialAwardYear> <TotalCount>1</TotalCount> <TotalCountAccepted>1</TotalCountAccepted> <TotalCountRejected>0</TotalCountRejected> <TotalCountCorrected>0</TotalCountCorrected> <TotalCountDuplicate>0</TotalCountDuplicate> <TotalCountVerificationSelected>1</TotalCountVerificationSelected> <TotalCountSSAdministration>1</TotalCountSSAdministration> <TotalReportedAward>1000.00</TotalReportedAward> <TotalReportedDisbursement>100.00</TotalReportedDisbursement> </ResponseFinancialSummary> <ResponseFinancialSummary> <FinancialAwardType>NationalSMARTGrant</FinancialAwardType> <FinancialAwardYear>2009</FinancialAwardYear> <TotalCount>1</TotalCount> <TotalCountAccepted>1</TotalCountAccepted> <TotalCountVerificationSelected>1</TotalCountVerificationSelected> <TotalCountSSAdministration>1</TotalCountSSAdministration> <TotalReportedAward>1000.00</TotalReportedAward> <TotalReportedDisbursement>500.00</TotalReportedDisbursement> </ResponseFinancialSummary> <ResponseFinancialSummary> <FinancialAwardType>TEACH</FinancialAwardType> <FinancialAwardYear>2009</FinancialAwardYear> <TotalCount>1</TotalCount> <TotalCountRejected>1</TotalCountRejected> <TotalCountVerificationSelected>1</TotalCountVerificationSelected> <TotalCountSSAdministration>1</TotalCountSSAdministration> <TotalReportedAward>1000.00</TotalReportedAward> <TotalReportedDisbursement>1000.00</TotalReportedDisbursement> </ResponseFinancialSummary> <ResponseCode>A</ResponseCode> </Response> </ReportingSchool> <Response> <DocumentTypeCode>RS</DocumentTypeCode> <DocumentStatusCode>A</DocumentStatusCode> <ProcessDate>2008-07-14</ProcessDate> </Response>

</CommonRecord>

#### *Pell Origination and Disbursement Response*

```
<?xml version="1.0"?> 
<CommonRecord 
 xmlns="http://wwww.ed.gov/FSA/COD/2004/3.0b" 
 xmlns:xsi="http://www.w3.org/2001/XMLSchema-instance" 
 xsi:schemaLocation="http://www.ed.gov/sfa/COD/v2 CommonRecord3.0b.xsd" 
><TransmissionData> 
<DocumentID>2008-07-14T14:42:55.9610003125</DocumentID> 
<CreatedDateTime>2008-07-14T14:42:55.96</CreatedDateTime> 
<Source> 
<COD> 
<RoutingID>00000001</RoutingID> 
</COD></Source> 
<Destination> 
<School> 
<RoutingID>10003125</RoutingID> 
</School> 
</Destination> 
<Software> 
<SoftwareProvider>mite</SoftwareProvider> 
<SoftwareVersion>2.0</SoftwareVersion> 
</Software> 
<FullResponseCode>F</FullResponseCode> 
</TransmissionData> 
<ReportingSchool> 
<RoutingID>10003125</RoutingID> 
<ReportedFinancialSummary> 
<FinancialAwardType>Pell</FinancialAwardType> 
<FinancialAwardYear>2009</FinancialAwardYear> 
<TotalCount>1</TotalCount> 
<TotalReportedAward>1000.00</TotalReportedAward> 
<TotalReportedDisbursement>100.00</TotalReportedDisbursement> 
</ReportedFinancialSummary> 
<AttendedSchool> 
<RoutingID>10003125</RoutingID> 
<Student> 
<Index> 
<SSN>726938693</SSN> 
<BirthDate>1968-12-30</BirthDate> 
<LastName>STRICKER</LastName> 
</Index> 
<Name> 
<FirstName>MILISSA</FirstName> 
<MiddleInitial>J</MiddleInitial> 
</Name> 
<Contacts> 
<PermanentAddress> 
<AddressLine>123 Sesame Street</AddressLine> 
<City>GLOVERVILLE CDP</City> 
<StateProvinceCode>SC</StateProvinceCode> 
<PostalCode>19804</PostalCode> 
</PermanentAddress> 
</Contacts> 
<Citizenship> 
<CitizenshipStatusCode>1</CitizenshipStatusCode> 
</Citizenship> 
<Pell> 
<FinancialAwardYear>2009</FinancialAwardYear> 
<CPSTransactionNumber>01</CPSTransactionNumber> 
<FinancialAwardAmount>1000.00</FinancialAwardAmount> 
<AttendanceCost>10000.00</AttendanceCost> 
<EnrollmentDate>2008-09-15</EnrollmentDate> 
<Response>
```

```
<ResponseCode>A</ResponseCode> 
<TotalEligibilityUsed>000.000</TotalEligibilityUsed> 
<ScheduledGrant>4731.00</ScheduledGrant> 
</Response> 
<Disbursement Number="01"> 
<DisbursementAmount>100.00</DisbursementAmount> 
<DisbursementDate>2008-07-31</DisbursementDate> 
<DisbursementReleaseIndicator>false</DisbursementReleaseIndicator> 
<DisbursementSequenceNumber>01</DisbursementSequenceNumber> 
<Response> 
<ResponseCode>A</ResponseCode> 
</Response> 
</Disbursement> 
</Pell>
<Response> 
<ResponseCode>A</ResponseCode> 
</Response> 
</Student> 
<Response> 
<ResponseCode>A</ResponseCode> 
</Response> 
</AttendedSchool> 
<Response> 
<ResponseFinancialSummary> 
<FinancialAwardType>Pell</FinancialAwardType> 
<FinancialAwardYear>2009</FinancialAwardYear> 
<TotalCount>1</TotalCount> 
<TotalCountAccepted>1</TotalCountAccepted> 
<TotalCountRejected>0</TotalCountRejected> 
<TotalCountCorrected>0</TotalCountCorrected> 
<TotalCountDuplicate>0</TotalCountDuplicate> 
<TotalCountVerificationSelected>1</TotalCountVerificationSelected> 
<TotalCountSSAdministration>1</TotalCountSSAdministration> 
<TotalReportedAward>1000.00</TotalReportedAward> 
<TotalReportedDisbursement>100.00</TotalReportedDisbursement> 
</ResponseFinancialSummary> 
<ResponseCode>A</ResponseCode> 
</Response> 
</ReportingSchool> 
<Response> 
<DocumentTypeCode>RS</DocumentTypeCode> 
<DocumentStatusCode>A</DocumentStatusCode> 
<ProcessDate>2008-07-14</ProcessDate> 
</Response> 
</CommonRecord>
```
#### *Pell Award Correction Response*

```
<?xml version="1.0"?> 
<CommonRecord 
 xmlns="http://wwww.ed.gov/FSA/COD/2004/3.0b" 
 xmlns:xsi="http://www.w3.org/2001/XMLSchema-instance" 
 xsi:schemaLocation="http://www.ed.gov/sfa/COD/v2 CommonRecord3.0b.xsd" 
> 
<TransmissionData> 
<DocumentID>2008-07-14T14:42:55.9710003125</DocumentID> 
<CreatedDateTime>2008-04-01T15:26:35.62</CreatedDateTime> 
<Source> 
<COD><RoutingID>00000001</RoutingID> 
\langle (COD\rangle</Source> 
<Destination> 
<School> 
<RoutingID>10003125</RoutingID> 
</School> 
</Destination> 
<Software> 
<SoftwareProvider>mite</SoftwareProvider> 
<SoftwareVersion>2.0</SoftwareVersion> 
</Software> 
<FullResponseCode>F</FullResponseCode> 
</TransmissionData> 
<ReportingSchool> 
<RoutingID>10003125</RoutingID> 
<ReportedFinancialSummary> 
<FinancialAwardType>Pell</FinancialAwardType> 
<FinancialAwardYear>2009</FinancialAwardYear> 
<TotalCount>1</TotalCount> 
<TotalReportedAward>5000.00</TotalReportedAward> 
</ReportedFinancialSummary> 
<AttendedSchool> 
<RoutingID>10003125</RoutingID> 
<Student> 
<Index> 
<SSN>726938693</SSN> 
<BirthDate>1968-12-30</BirthDate> 
<LastName>STRICKER</LastName> 
</Index> 
<Name> 
<FirstName>MILISSA</FirstName> 
<MiddleInitial>J</MiddleInitial> 
</Name> 
<Contacts> 
<PermanentAddress> 
<AddressLine>123 Sesame Street</AddressLine> 
<City>GLOVERVILLE CDP</City> 
<StateProvinceCode>SC</StateProvinceCode> 
<PostalCode>19804</PostalCode> 
</PermanentAddress> 
</Contacts> 
<Citizenship> 
<CitizenshipStatusCode>1</CitizenshipStatusCode> 
</Citizenship> 
<Pell><FinancialAwardYear>2009</FinancialAwardYear> 
<CPSTransactionNumber>01</CPSTransactionNumber> 
<FinancialAwardAmount>5000.00</FinancialAwardAmount> 
<AttendanceCost>10000.00</AttendanceCost> 
<EnrollmentDate>2008-09-15</EnrollmentDate> 
<Response> 
<ResponseCode>C</ResponseCode>
```

```
<EditProcessResult> 
<ResponseErrorCode>039</ResponseErrorCode> 
<ResponseErrorField>FinancialAwardAmount</ResponseErrorField> 
<ResponseErrorValue>04731.00</ResponseErrorValue> 
</EditProcessResult> 
<TotalEligibilityUsed>000.000</TotalEligibilityUsed> 
<ScheduledGrant>4731.00</ScheduledGrant> 
</Response> 
</Pell> 
<Response> 
<ResponseCode>A</ResponseCode> 
</Response> 
</Student> 
<Response> 
<ResponseCode>A</ResponseCode> 
</Response> 
</AttendedSchool> 
<Response> 
<ResponseFinancialSummary> 
<FinancialAwardType>Pell</FinancialAwardType> 
<FinancialAwardYear>2009</FinancialAwardYear> 
<TotalCount>1</TotalCount> 
<TotalCountAccepted>0</TotalCountAccepted> 
<TotalCountRejected>0</TotalCountRejected> 
<TotalCountCorrected>1</TotalCountCorrected> 
<TotalCountDuplicate>0</TotalCountDuplicate> 
<TotalCountVerificationSelected>1</TotalCountVerificationSelected> 
<TotalCountSSAdministration>1</TotalCountSSAdministration> 
<TotalReportedAward>5000.00</TotalReportedAward> 
<TotalReportedDisbursement>0.00</TotalReportedDisbursement> 
</ResponseFinancialSummary> 
<ResponseCode>A</ResponseCode> 
</Response> 
</ReportingSchool> 
<Response> 
<DocumentTypeCode>RS</DocumentTypeCode> 
<DocumentStatusCode>A</DocumentStatusCode> 
<ProcessDate>2008-07-14</ProcessDate> 
</Response> 
</CommonRecord>
```
#### *Pell Award Reject Response*

```
<?xml version="1.0"?> 
<CommonRecord 
 xmlns="http://wwww.ed.gov/FSA/COD/2004/3.0b" 
 xmlns:xsi="http://www.w3.org/2001/XMLSchema-instance" 
 xsi:schemaLocation="http://www.ed.gov/sfa/COD/v2 CommonRecord3.0b.xsd" 
> 
<TransmissionData> 
<DocumentID>2008-07-14T14:42:55.9910003125</DocumentID> 
<CreatedDateTime>2008-04-01T15:40:20.22</CreatedDateTime> 
<Source> 
<COD><RoutingID>00000001</RoutingID> 
\langle (COD\rangle</Source> 
<Destination> 
<School> 
<RoutingID>10003125</RoutingID> 
</School> 
</Destination> 
<Software> 
<SoftwareProvider>mite</SoftwareProvider> 
<SoftwareVersion>2.0</SoftwareVersion> 
</Software> 
<FullResponseCode>F</FullResponseCode> 
</TransmissionData> 
<ReportingSchool> 
<RoutingID>10003125</RoutingID> 
<ReportedFinancialSummary> 
<FinancialAwardType>Pell</FinancialAwardType> 
<FinancialAwardYear>2009</FinancialAwardYear> 
<TotalCount>1</TotalCount> 
<TotalReportedAward>4731.00</TotalReportedAward> 
</ReportedFinancialSummary> 
<AttendedSchool> 
<RoutingID>10003125</RoutingID> 
<Student> 
<Index> 
<SSN>726938693</SSN> 
<BirthDate>1968-12-30</BirthDate> 
<LastName>STRICKER</LastName> 
</Index> 
<Name> 
<FirstName>MILISSA</FirstName> 
<MiddleInitial>J</MiddleInitial> 
</Name> 
<Contacts> 
<PermanentAddress> 
<AddressLine>123 Sesame Street</AddressLine> 
<City>GLOVERVILLE CDP</City> 
<StateProvinceCode>SC</StateProvinceCode> 
<PostalCode>19804</PostalCode> 
</PermanentAddress> 
</Contacts> 
<Citizenship> 
<CitizenshipStatusCode>1</CitizenshipStatusCode> 
</Citizenship> 
<Pell><FinancialAwardYear>2009</FinancialAwardYear> 
<CPSTransactionNumber>01</CPSTransactionNumber> 
<FinancialAwardAmount>4731.00</FinancialAwardAmount> 
<AttendanceCost>10000.00</AttendanceCost> 
<VerificationStatusCode>Q</VerificationStatusCode> 
<EnrollmentDate>2008-09-15</EnrollmentDate> 
<Response>
```

```
<ResponseCode>R</ResponseCode> 
<EditProcessResult> 
<ResponseErrorCode>996</ResponseErrorCode> 
<ResponseErrorField>VerificationStatusCode</ResponseErrorField> 
</EditProcessResult> 
<TotalEligibilityUsed>000.000</TotalEligibilityUsed> 
<ScheduledGrant>4731.00</ScheduledGrant> 
</Response> 
</Pell> 
<Response> 
<ResponseCode>A</ResponseCode> 
</Response> 
</Student> 
<Response> 
<ResponseCode>A</ResponseCode> 
</Response> 
</AttendedSchool> 
<Response> 
<ResponseFinancialSummary> 
<FinancialAwardType>Pell</FinancialAwardType> 
<FinancialAwardYear>2009</FinancialAwardYear> 
<TotalCount>1</TotalCount> 
<TotalCountAccepted>0</TotalCountAccepted> 
<TotalCountRejected>1</TotalCountRejected> 
<TotalCountCorrected>0</TotalCountCorrected> 
<TotalCountDuplicate>0</TotalCountDuplicate> 
<TotalCountVerificationSelected>1</TotalCountVerificationSelected> 
<TotalCountSSAdministration>1</TotalCountSSAdministration> 
<TotalReportedAward>4731.00</TotalReportedAward> 
<TotalReportedDisbursement>0.00</TotalReportedDisbursement> 
</ResponseFinancialSummary> 
<ResponseCode>A</ResponseCode> 
</Response> 
</ReportingSchool> 
<Response> 
<DocumentTypeCode>RS</DocumentTypeCode> 
<DocumentStatusCode>A</DocumentStatusCode> 
<ProcessDate>2008-07-14</ProcessDate> 
</Response> 
</CommonRecord>
```
#### *SSN Date of Birth Reject Response*

```
<?xml version="1.0"?> 
<CommonRecord 
 xmlns="http://www.ed.gov/FSA/COD/2008/v3.0b" 
 xmlns:xsi="http://www.w3.org/2001/XMLSchema-instance" 
 xsi:schemaLocation="http://www.ed.gov/sfa/COD/v2 CommonRecord3.0b.xsd" 
> 
<TransmissionData> 
<DocumentID>2008-05-03T21:24:56.0210003125</DocumentID> 
<CreatedDateTime>2008-04-02T15:51:13.71</CreatedDateTime> 
<Source> 
<COD><RoutingID>00000001</RoutingID> 
\langle (COD\rangle</Source> 
<Destination> 
<School> 
<RoutingID>10003125</RoutingID> 
</School> 
</Destination> 
<Software> 
<SoftwareProvider>Data Sende</SoftwareProvider> 
<SoftwareVersion>5.0</SoftwareVersion> 
</Software> 
<FullResponseCode>F</FullResponseCode> 
</TransmissionData> 
<ReportingSchool> 
<RoutingID>10003125</RoutingID> 
<ReportedFinancialSummary> 
<FinancialAwardType>DLSubsidized</FinancialAwardType> 
<FinancialAwardYear>2009</FinancialAwardYear> 
<TotalCount>1</TotalCount> 
<TotalReportedAward>100.00</TotalReportedAward> 
<TotalReportedDisbursement>100.00</TotalReportedDisbursement> 
</ReportedFinancialSummary> 
<AttendedSchool> 
<RoutingID>10003125</RoutingID> 
<Student> 
<Index> 
<SSN>941088908</SSN> 
<BirthDate>1969-08-31</BirthDate> 
<LastName>STORCH</LastName> 
</Index> 
<Contacts> 
<PermanentAddress> 
<AddressLine>TOWNLINE RD</AddressLine> 
<City>Glenvar Heights CDP</City> 
<StateProvinceCode>FL</StateProvinceCode> 
<PostalCode>19771</PostalCode> 
</PermanentAddress> 
<TemporaryAddress> 
<AddressLine>789 Main Avenue</AddressLine> 
<City>Paris</City> 
<StateProvince>PA</StateProvince> 
<PostalCode>98765</PostalCode> 
<AddressCountryCode>FR</AddressCountryCode> 
</TemporaryAddress> 
<Phone> 
<PhoneNumber>5141310424</PhoneNumber> 
</Phone> 
<Email> 
<EmailAddress>r.e.kimble@uofi.edu</EmailAddress> 
</Email> 
</Contacts> 
<Citizenship>
```

```
<CitizenshipStatusCode>1</CitizenshipStatusCode> 
</Citizenship> 
<Note> 
<SchoolNoteMessage>New Person</SchoolNoteMessage> 
</Note> 
<DLLoanInformation AwardKey="01"> 
<OriginationFeePercent>2.5</OriginationFeePercent> 
<InterestRebatePercent>1.5</InterestRebatePercent> 
<PromissoryNotePrintCode>S</PromissoryNotePrintCode> 
<DisclosureStatementPrintCode>S</DisclosureStatementPrintCode> 
<StudentLevelCode>3</StudentLevelCode> 
<FinancialAwardBeginDate>2007-07-02</FinancialAwardBeginDate> 
<FinancialAwardEndDate>2008-07-01</FinancialAwardEndDate> 
<AcademicYearBeginDate>2007-07-02</AcademicYearBeginDate> 
<AcademicYearEndDate>2008-07-01</AcademicYearEndDate> 
</DLLoanInformation> 
<DLSubsidized> 
<AwardKey>01</AwardKey> 
<FinancialAwardYear>2009</FinancialAwardYear> 
<CPSTransactionNumber>01</CPSTransactionNumber> 
<FinancialAwardAmount>1000.00</FinancialAwardAmount> 
<DependencyStatusCode>I</DependencyStatusCode> 
<FinancialAwardNumber>001</FinancialAwardNumber> 
<FinancialAwardID>941088908S09G03125001</FinancialAwardID> 
<FinancialAwardCreateDate>2008-03-03</FinancialAwardCreateDate> 
<Response> 
<ResponseCode>R</ResponseCode> 
<MPNStatusCode>R</MPNStatusCode> 
<MPNLinkIndicator>false</MPNLinkIndicator> 
</Response> 
<Disbursement Number="01"> 
<DisbursementAmount>1000.00</DisbursementAmount> 
<DisbursementDate>2008-05-01</DisbursementDate> 
<DisbursementReleaseIndicator>true</DisbursementReleaseIndicator> 
<DisbursementSequenceNumber>01</DisbursementSequenceNumber> 
<FirstDisbursementIndicator>true</FirstDisbursementIndicator> 
<DisbursementNetAmount>990.00</DisbursementNetAmount> 
<DisbursementFeeAmount>25.00</DisbursementFeeAmount> 
<InterestRebateAmount>15.00</InterestRebateAmount> 
<Response> 
<ResponseCode>R</ResponseCode> 
<EditProcessResult> 
<ResponseErrorCode>055</ResponseErrorCode> 
<ResponseErrorField>DisbursementDate</ResponseErrorField> 
</EditProcessResult> 
</Response> 
</Disbursement> 
</DLSubsidized> 
<Response> 
<ResponseCode>R</ResponseCode> 
<EditProcessResult> 
<ResponseErrorCode>011</ResponseErrorCode> 
<ResponseErrorField>Student BirthDate</ResponseErrorField> 
</EditProcessResult> 
</Response> 
</Student> 
<Response> 
<ResponseCode>A</ResponseCode> 
</Response> 
</AttendedSchool> 
<Response> 
<ResponseFinancialSummary> 
<FinancialAwardType>DLSubsidized</FinancialAwardType> 
<FinancialAwardYear>2009</FinancialAwardYear> 
<TotalCount>1</TotalCount> 
<TotalCountRejected>1</TotalCountRejected>
```
<TotalCountVerificationSelected>0</TotalCountVerificationSelected> <TotalCountSSAdministration>0</TotalCountSSAdministration> <TotalReportedAward>1000.00</TotalReportedAward> <TotalReportedDisbursement>1000.00</TotalReportedDisbursement> </ResponseFinancialSummary> <ResponseCode>A</ResponseCode> </Response> </ReportingSchool> <Response> <DocumentTypeCode>RS</DocumentTypeCode> <DocumentStatusCode>A</DocumentStatusCode> <ProcessDate>2008-07-17</ProcessDate> </Response> </CommonRecord>

#### <span id="page-22-0"></span>*Direct Loan with Anticipated Disbursements and Warning Edits Response*

```
<?xml version="1.0"?> 
<CommonRecord 
 xmlns="http://www.ed.gov/FSA/COD/2008/v3.0b" 
 xmlns:xsi="http://www.w3.org/2001/XMLSchema-instance" 
 xsi:schemaLocation="http://www.ed.gov/sfa/COD/v2 CommonRecord3.0b.xsd" 
> 
<TransmissionData> 
<DocumentID>2008-05-03T21:25:07.0210003125</DocumentID> 
<CreatedDateTime>2008-04-02T16:52:44.33</CreatedDateTime> 
<Source> 
<COD><RoutingID>00000001</RoutingID> 
\langle COD\rangle</Source> 
<Destination> 
<School> 
<RoutingID>10003125</RoutingID> 
</School> 
</Destination> 
<Software> 
<SoftwareProvider>Data Sende</SoftwareProvider> 
<SoftwareVersion>5.0</SoftwareVersion> 
</Software> 
<FullResponseCode>F</FullResponseCode> 
</TransmissionData> 
<ReportingSchool> 
<RoutingID>10003125</RoutingID> 
<ReportedFinancialSummary> 
<FinancialAwardType>DLSubsidized</FinancialAwardType> 
<FinancialAwardYear>2009</FinancialAwardYear> 
<TotalCount>1</TotalCount> 
<TotalReportedAward>100.00</TotalReportedAward> 
<TotalReportedDisbursement>100.00</TotalReportedDisbursement> 
</ReportedFinancialSummary> 
<AttendedSchool> 
<RoutingID>10003125</RoutingID> 
<Student> 
<Index> 
<SSN>943108910</SSN> 
<BirthDate>1969-08-04</BirthDate> 
<LastName>STOPS</LastName> 
</Index> 
<Contacts> 
<PermanentAddress> 
<AddressLine>TOWNLINE RD</AddressLine> 
<City>Glenvar Heights CDP</City> 
<StateProvinceCode>FL</StateProvinceCode> 
<PostalCode>19771</PostalCode> 
</PermanentAddress> 
<TemporaryAddress> 
<AddressLine>789 Main Avenue</AddressLine> 
<City>Paris</City> 
<StateProvince>PA</StateProvince> 
<PostalCode>98765</PostalCode> 
<AddressCountryCode>FR</AddressCountryCode> 
</TemporaryAddress> 
<Phone> 
<PhoneNumber>5141310424</PhoneNumber> 
</Phone> 
<Email> 
<EmailAddress>r.e.kimble@uofi.edu</EmailAddress> 
</Email>
```
#### **XML Examples: COD Schema 3.0b Response Documents**

```
</Contacts> 
<Citizenship> 
<CitizenshipStatusCode>1</CitizenshipStatusCode> 
</Citizenship> 
<Note> 
<SchoolNoteMessage>New Person</SchoolNoteMessage> 
</Note> 
<DLLoanInformation AwardKey="01"> 
<OriginationFeePercent>2.0</OriginationFeePercent> 
<InterestRebatePercent>1.5</InterestRebatePercent> 
<PromissoryNotePrintCode>S</PromissoryNotePrintCode> 
<DisclosureStatementPrintCode>S</DisclosureStatementPrintCode> 
<StudentLevelCode>3</StudentLevelCode> 
<FinancialAwardBeginDate>2007-07-02</FinancialAwardBeginDate> 
<FinancialAwardEndDate>2008-07-01</FinancialAwardEndDate> 
<AcademicYearBeginDate>2007-07-02</AcademicYearBeginDate> 
<AcademicYearEndDate>2008-07-01</AcademicYearEndDate> 
</DLLoanInformation> 
<DLSubsidized> 
<AwardKey>01</AwardKey> 
<FinancialAwardYear>2009</FinancialAwardYear> 
<CPSTransactionNumber>01</CPSTransactionNumber> 
<FinancialAwardAmount>1000.00</FinancialAwardAmount> 
<DependencyStatusCode>I</DependencyStatusCode> 
<FinancialAwardNumber>002</FinancialAwardNumber> 
<FinancialAwardID>943108910S09G03125002</FinancialAwardID> 
<FinancialAwardCreateDate>2008-05-03</FinancialAwardCreateDate> 
<Response> 
<ResponseCode>A</ResponseCode> 
<MPNStatusCode>R</MPNStatusCode> 
<MPNLinkIndicator>false</MPNLinkIndicator> 
</Response> 
<Disbursement Number="01"> 
<DisbursementAmount>1000.00</DisbursementAmount> 
<DisbursementDate>2008-07-11</DisbursementDate> 
<DisbursementReleaseIndicator>false</DisbursementReleaseIndicator> 
<DisbursementSequenceNumber>01</DisbursementSequenceNumber> 
<FirstDisbursementIndicator>true</FirstDisbursementIndicator> 
<DisbursementNetAmount>995.00</DisbursementNetAmount> 
<DisbursementFeeAmount>20.00</DisbursementFeeAmount> 
<InterestRebateAmount>15.00</InterestRebateAmount> 
<Response> 
<ResponseCode>A</ResponseCode> 
<EditProcessResult> 
<ResponseErrorCode>054</ResponseErrorCode> 
<ResponseErrorField>DisbursementReleaseIndicator</ResponseErrorField> 
</EditProcessResult> 
</Response> 
</Disbursement> 
</DLSubsidized> 
<Response> 
<ResponseCode>A</ResponseCode> 
</Response> 
</Student> 
<Response> 
<ResponseCode>A</ResponseCode> 
</Response> 
</AttendedSchool> 
<Response> 
<ResponseFinancialSummary> 
<FinancialAwardType>DLSubsidized</FinancialAwardType> 
<FinancialAwardYear>2009</FinancialAwardYear> 
<TotalCount>1</TotalCount> 
<TotalCountAccepted>1</TotalCountAccepted> 
<TotalCountVerificationSelected>1</TotalCountVerificationSelected> 
<TotalCountSSAdministration>1</TotalCountSSAdministration>
```
<TotalReportedAward>100.00</TotalReportedAward> <TotalReportedDisbursement>100.00</TotalReportedDisbursement> </ResponseFinancialSummary> <ResponseCode>A</ResponseCode> <EditProcessResult> <ResponseErrorCode>090</ResponseErrorCode> <ResponseErrorField>TotalReportedDisbursement</ResponseErrorField> </EditProcessResult> <EditProcessResult> <ResponseErrorCode>102</ResponseErrorCode> <ResponseErrorField>TotalReportedAward</ResponseErrorField> </EditProcessResult> </Response> </ReportingSchool> <Response> <DocumentTypeCode>RS</DocumentTypeCode> <DocumentStatusCode>A</DocumentStatusCode> <ProcessDate>2008-07-17</ProcessDate> </Response> </CommonRecord>

#### *Direct Loan Denied Credit Decision Response*

```
<?xml version="1.0"?> 
<CommonRecord 
 xmlns="http://www.ed.gov/FSA/COD/2008/v3.0b" 
 xmlns:xsi="http://www.w3.org/2001/XMLSchema-instance" 
 xsi:schemaLocation="http://www.ed.gov/sfa/COD/v2 CommonRecord3.0b.xsd" 
> 
<TransmissionData> 
<DocumentID>2008-05-03T21:25:16.0210003125</DocumentID> 
<CreatedDateTime>2008-04-02T18:11:45.82</CreatedDateTime> 
<Source> 
<COD><RoutingID>00000001</RoutingID> 
\langle (COD\rangle</Source> 
<Destination> 
<School> 
<RoutingID>10003125</RoutingID> 
</School> 
</Destination> 
<Software> 
<SoftwareProvider>Data Sende</SoftwareProvider> 
<SoftwareVersion>5.0</SoftwareVersion> 
</Software> 
<FullResponseCode>F</FullResponseCode> 
</TransmissionData> 
<ReportingSchool> 
<RoutingID>10003125</RoutingID> 
<ReportedFinancialSummary> 
<FinancialAwardType>DLPLUS</FinancialAwardType> 
<FinancialAwardYear>2009</FinancialAwardYear> 
<TotalCount>1</TotalCount> 
<TotalReportedAward>100.00</TotalReportedAward> 
<TotalReportedDisbursement>100.00</TotalReportedDisbursement> 
</ReportedFinancialSummary> 
<AttendedSchool> 
<RoutingID>10003125</RoutingID> 
<Student> 
<Index> 
<SSN>945128912</SSN> 
<BirthDate>1969-08-06</BirthDate> 
<LastName>STOPPEL</LastName> 
</Index> 
<Contacts> 
<PermanentAddress> 
<AddressLine>TOWNLINE RD</AddressLine> 
<City>Glenvar Heights CDP</City> 
<StateProvinceCode>FL</StateProvinceCode> 
<PostalCode>19771</PostalCode> 
</PermanentAddress> 
<TemporaryAddress> 
<AddressLine>789 Main Avenue</AddressLine> 
<City>Paris</City> 
<StateProvince>PA</StateProvince> 
<PostalCode>98765</PostalCode> 
<AddressCountryCode>FR</AddressCountryCode> 
</TemporaryAddress> 
<Phone> 
<PhoneNumber>5141310424</PhoneNumber> 
</Phone> 
<Email> 
<EmailAddress>r.e.kimble@uofi.edu</EmailAddress> 
</Email> 
</Contacts> 
<Citizenship>
```

```
<CitizenshipStatusCode>1</CitizenshipStatusCode> 
</Citizenship> 
<Note> 
<SchoolNoteMessage>New Person</SchoolNoteMessage> 
</Note> 
<DLLoanInformation AwardKey="01"> 
<OriginationFeePercent>4.0</OriginationFeePercent> 
<InterestRebatePercent>1.5</InterestRebatePercent> 
<PromissoryNotePrintCode>S</PromissoryNotePrintCode> 
<DisclosureStatementPrintCode>S</DisclosureStatementPrintCode> 
<StudentLevelCode>3</StudentLevelCode> 
<FinancialAwardBeginDate>2007-07-02</FinancialAwardBeginDate> 
<FinancialAwardEndDate>2008-07-01</FinancialAwardEndDate> 
<AcademicYearBeginDate>2007-07-02</AcademicYearBeginDate> 
<AcademicYearEndDate>2008-07-01</AcademicYearEndDate> 
</DLLoanInformation> 
<DLPLUS> 
<AwardKey>01</AwardKey> 
<FinancialAwardYear>2009</FinancialAwardYear> 
<CPSTransactionNumber>01</CPSTransactionNumber> 
<FinancialAwardAmount>1000.00</FinancialAwardAmount> 
<DependencyStatusCode>D</DependencyStatusCode> 
<DefaultOverpayCode>N</DefaultOverpayCode> 
<FinancialAwardNumber>001</FinancialAwardNumber> 
<FinancialAwardID>945128912P09G03125001</FinancialAwardID> 
<FinancialAwardCreateDate>2008-07-16</FinancialAwardCreateDate> 
<Borrower> 
<Index> 
<SSN>999954321</SSN> 
<BirthDate>1969-12-09</BirthDate> 
<LastName>WILKES</LastName> 
</Index> 
<Name> 
<FirstName>LYLE</FirstName> 
</Name> 
<Contacts> 
<PermanentAddress> 
<AddressLine>1115 PRIMEROSE DR</AddressLine> 
<City>ATLANTA</City> 
<StateProvinceCode>GA</StateProvinceCode> 
<PostalCode>30324</PostalCode> 
</PermanentAddress> 
</Contacts> 
<Citizenship> 
<CitizenshipStatusCode>1</CitizenshipStatusCode> 
</Citizenship> 
<DefaultOverpayCode>N</DefaultOverpayCode> 
</Borrower> 
<Response> 
<ResponseCode>A</ResponseCode> 
<EditProcessResult> 
<ResponseErrorCode>036</ResponseErrorCode> 
<ResponseErrorField>CrDecisionStat</ResponseErrorField> 
</EditProcessResult> 
<MPNStatusCode>R</MPNStatusCode> 
<MPNLinkIndicator>false</MPNLinkIndicator> 
<CreditDecisionStatus>D</CreditDecisionStatus> 
<CreditDecisionDate>2006-12-15</CreditDecisionDate> 
</Response> 
<Disbursement Number="01"> 
<DisbursementAmount>1000.00</DisbursementAmount> 
<DisbursementDate>2008-07-11</DisbursementDate> 
<DisbursementReleaseIndicator>false</DisbursementReleaseIndicator> 
<DisbursementSequenceNumber>01</DisbursementSequenceNumber> 
<FirstDisbursementIndicator>true</FirstDisbursementIndicator> 
<DisbursementNetAmount>975.00</DisbursementNetAmount>
```

```
<DisbursementFeeAmount>40.00</DisbursementFeeAmount> 
<InterestRebateAmount>15.00</InterestRebateAmount> 
<Response> 
<ResponseCode>A</ResponseCode> 
<EditProcessResult> 
<ResponseErrorCode>054</ResponseErrorCode> 
<ResponseErrorField>DisbursementReleaseIndicator</ResponseErrorField> 
</EditProcessResult> 
</Response> 
</Disbursement> 
</DLPLUS> 
<Response> 
<ResponseCode>A</ResponseCode> 
</Response> 
</Student> 
<Response> 
<ResponseCode>A</ResponseCode> 
</Response> 
</AttendedSchool> 
<Response> 
<ResponseFinancialSummary> 
<FinancialAwardType>DLPLUS</FinancialAwardType> 
<FinancialAwardYear>2009</FinancialAwardYear> 
<TotalCount>1</TotalCount> 
<TotalCountAccepted>1</TotalCountAccepted> 
<TotalCountVerificationSelected>0</TotalCountVerificationSelected> 
<TotalCountSSAdministration>0</TotalCountSSAdministration> 
<TotalReportedAward>100.00</TotalReportedAward> 
<TotalReportedDisbursement>100.00</TotalReportedDisbursement> 
</ResponseFinancialSummary> 
<ResponseCode>A</ResponseCode> 
<EditProcessResult> 
<ResponseErrorCode>090</ResponseErrorCode> 
<ResponseErrorField>TotalReportedDisbursement</ResponseErrorField> 
</EditProcessResult> 
<EditProcessResult> 
<ResponseErrorCode>102</ResponseErrorCode> 
<ResponseErrorField>TotalReportedAward</ResponseErrorField> 
</EditProcessResult> 
</Response> 
</ReportingSchool> 
<Response> 
<DocumentTypeCode>RS</DocumentTypeCode> 
<DocumentStatusCode>A</DocumentStatusCode> 
<ProcessDate>2008-07-18</ProcessDate> 
</Response> 
</CommonRecord>
```
#### <span id="page-28-0"></span>*Direct Loan Web Origination and Disbursement Response*

```
<?xml version="1.0"?> 
<CommonRecord 
 xmlns="http://www.ed.gov/FSA/COD/2008/v3.0b" 
 xmlns:xsi="http://www.w3.org/2001/XMLSchema-instance" 
 xsi:schemaLocation="http://www.ed.gov/FSA/COD/2008/v3.0b CommonRecord3.0b.xsd" 
> 
<TransmissionData> 
<DocumentID>2008-07-17T16:40:48.2610003125</DocumentID> 
<CreatedDateTime>2008-04-02T17:00:55.54</CreatedDateTime> 
<Source> 
<COD><RoutingID>1</RoutingID> 
\langle COD\rangle</Source> 
<Destination> 
<School> 
<RoutingID>10003125</RoutingID> 
</School> 
</Destination> 
<Software> 
<SoftwareProvider>COD</SoftwareProvider> 
<SoftwareVersion>1.00</SoftwareVersion> 
</Software> 
<FullResponseCode>F</FullResponseCode> 
</TransmissionData> 
<ReportingSchool> 
<RoutingID>10003125</RoutingID> 
<AttendedSchool> 
<RoutingID>10003125</RoutingID> 
<Student> 
<Index> 
<SSN>944118911</SSN> 
<BirthDate>1969-08-05</BirthDate> 
<LastName>STOPPKOTTE</LastName> 
</Index> 
<Name> 
<FirstName>NOMA</FirstName> 
<MiddleInitial xsi:nil="true" /> 
</Name> 
<Contacts> 
<PermanentAddress> 
<AddressLine>CALLANDER CRT</AddressLine> 
<City>GLENVAR HEIGHTS CDP</City> 
<StateProvinceCode>FL</StateProvinceCode> 
<PostalCode>19771</PostalCode> 
</PermanentAddress> 
<TemporaryAddress> 
<AddressLine></AddressLine> 
<AddressLine></AddressLine> 
<AddressLine></AddressLine> 
<City></City> 
<StateProvinceCode ></StateProvinceCode > 
<PostalCode>19771</PostalCode> 
</TemporaryAddress> 
<Email>
<EmailAddress xsi:nil="true" /> 
</Email> 
</Contacts> 
<Citizenship> 
<CitizenshipStatusCode>1</CitizenshipStatusCode> 
</Citizenship> 
<DLLoanInformation AwardKey="01">
```
<OriginationFeePercent>2.0</OriginationFeePercent> <InterestRebatePercent>1.5</InterestRebatePercent> <StudentLevelCode>0</StudentLevelCode> <FinancialAwardBeginDate>2008-07-17</FinancialAwardBeginDate> <FinancialAwardEndDate>2009-07-16</FinancialAwardEndDate> <AcademicYearBeginDate>2008-07-17</AcademicYearBeginDate> <AcademicYearEndDate>2009-07-16</AcademicYearEndDate> </DLLoanInformation> <DLSubsidized> <AwardKey>01</AwardKey> <FinancialAwardYear>2009</FinancialAwardYear> <CPSTransactionNumber>01</CPSTransactionNumber> <FinancialAwardAmount>1200.00</FinancialAwardAmount>  $\langle$ Note> <SchoolNoteMessage></SchoolNoteMessage> </Note> <DependencyStatusCode>I</DependencyStatusCode> <FinancialAwardNumber>001</FinancialAwardNumber> <FinancialAwardID>944118911S09G03125001</FinancialAwardID> <FinancialAwardCreateDate>2008-07-17</FinancialAwardCreateDate> <Response> <ResponseCode>A</ResponseCode> <MPNStatusCode>R</MPNStatusCode> <MPNLinkIndicator>false</MPNLinkIndicator> </Response> <Disbursement Number="01"> <DisbursementAmount>1200.00</DisbursementAmount> <DisbursementDate>2008-07-17</DisbursementDate> <DisbursementReleaseIndicator>false</DisbursementReleaseIndicator> <DisbursementSequenceNumber>01</DisbursementSequenceNumber> <Note> <SchoolNoteMessage></SchoolNoteMessage> </Note> <FirstDisbursementIndicator>true</FirstDisbursementIndicator> <DisbursementNetAmount>1194.00</DisbursementNetAmount> <DisbursementFeeAmount>24.00</DisbursementFeeAmount> <InterestRebateAmount>18.00</InterestRebateAmount> <DisbursementConfirmationIndicator>false</DisbursementConfirmationIndicator> <Response> <ResponseCode>A</ResponseCode> <EditProcessResult> <ResponseErrorCode>054</ResponseErrorCode> <ResponseErrorField>DisbursementReleaseIndicator</ResponseErrorField> </EditProcessResult> </Response> </Disbursement> </DLSubsidized> <Response> <ResponseCode>A</ResponseCode> </Response> </Student> <Response> <ResponseCode>A</ResponseCode> </Response> </AttendedSchool> <Response> <ResponseCode>A</ResponseCode> </Response> </ReportingSchool> <Response> <DocumentTypeCode>WB</DocumentTypeCode> <DocumentStatusCode>A</DocumentStatusCode> <ProcessDate>2008-07-17</ProcessDate> </Response> </CommonRecord>

#### <span id="page-30-0"></span>*TEACH Grant Web Origination and Disbursement Response*

```
<?xml version="1.0"?> 
<CommonRecord 
 xmlns="http://www.ed.gov/FSA/COD/2008/v3.0b" 
 xmlns:xsi="http://www.w3.org/2001/XMLSchema-instance" 
 xsi:schemaLocation="http://www.ed.gov/FSA/COD/2008/v3.0b CommonRecord3.0b.xsd" 
> 
<TransmissionData> 
<DocumentID>2008-07-17T17:03:14.7210003125</DocumentID> 
<CreatedDateTime>2008-04-02T17:05:43.26</CreatedDateTime> 
<Source> 
<COD> 
<RoutingID>1</RoutingID> 
</COD></Source> 
<Destination> 
<School> 
<RoutingID>10003125</RoutingID> 
</School> 
</Destination> 
<Software> 
<SoftwareProvider>COD</SoftwareProvider> 
<SoftwareVersion>1.00</SoftwareVersion> 
</Software> 
<FullResponseCode>F</FullResponseCode> 
</TransmissionData> 
<ReportingSchool> 
<RoutingID>10003125</RoutingID> 
<AttendedSchool> 
<RoutingID>10003125</RoutingID> 
<Student> 
<Index> 
<SSN>944118911</SSN> 
<BirthDate>1969-08-05</BirthDate> 
<LastName>STOPPKOTTE</LastName> 
</Index> 
<Name> 
<FirstName>NOMA</FirstName> 
<MiddleInitial xsi:nil="true" /> 
</Name> 
<Citizenship> 
<CitizenshipStatusCode>1</CitizenshipStatusCode> 
</Citizenship> 
<TEACH> 
<FinancialAwardYear>2009</FinancialAwardYear> 
<CPSTransactionNumber>01</CPSTransactionNumber> 
<FinancialAwardAmount>4000.00</FinancialAwardAmount> 
<FinancialAwardNumber>001</FinancialAwardNumber> 
<FinancialAwardID>944118911H09000107001</FinancialAwardID> 
<StudentLevelCode>0</StudentLevelCode> 
<EnrollmentDate>2008-07-17</EnrollmentDate> 
<Response> 
<ResponseCode>A</ResponseCode> 
<AgreementToServeStatusCode>R</AgreementToServeStatusCode> 
<AgreementToServeLinkIndicator>false</AgreementToServeLinkIndicator> 
</Response> 
<Disbursement Number="01"> 
<DisbursementAmount>4000.00</DisbursementAmount> 
<DisbursementDate>2008-07-17</DisbursementDate> 
<DisbursementReleaseIndicator>false</DisbursementReleaseIndicator> 
<DisbursementSequenceNumber>01</DisbursementSequenceNumber> 
<Note> 
<SchoolNoteMessage></SchoolNoteMessage> 
</Note>
```

```
<Response> 
<ResponseCode>A</ResponseCode> 
<EditProcessResult> 
<ResponseErrorCode>054</ResponseErrorCode> 
<ResponseErrorField> DisbursementReleaseIndicator </ResponseErrorField> 
</EditProcessResult> 
</Response> 
</Disbursement> 
</TEACH> 
<Response> 
<ResponseCode>A</ResponseCode> 
<EditProcessResult> 
<ResponseErrorCode>120</ResponseErrorCode> 
<ResponseErrorField>AddressLine</ResponseErrorField> 
</EditProcessResult> 
<EditProcessResult> 
<ResponseErrorCode>120</ResponseErrorCode> 
<ResponseErrorField>AddressCity</ResponseErrorField> 
</EditProcessResult> 
<EditProcessResult> 
<ResponseErrorCode>120</ResponseErrorCode> 
<ResponseErrorField>AddressStateProvinceCode</ResponseErrorField> 
</EditProcessResult> 
<EditProcessResult> 
<ResponseErrorCode>120</ResponseErrorCode> 
<ResponseErrorField>AddressPostalCode</ResponseErrorField> 
</EditProcessResult> 
</Response> 
</Student> 
<Response> 
<ResponseCode>A</ResponseCode> 
</Response> 
</AttendedSchool> 
<Response> 
<ResponseCode>A</ResponseCode> 
</Response> 
</ReportingSchool> 
<Response> 
<DocumentTypeCode>WB</DocumentTypeCode> 
<DocumentStatusCode>A</DocumentStatusCode> 
<ProcessDate>2008-07-17</ProcessDate> 
</Response> 
</CommonRecord>
```
### *TEACH Grant Counseling Acknowledgement*

```
<?xml version="1.0" encoding="UTF-8"?> 
<CommonRecord xmlns=http://www.ed.gov/FSA/COD/2008/v3.0x xmlns:xsi="http://www.w3.org/2001/XMLSchem
instance" xsi:schemaLocation="http://www.ed.gov/FSA/COD/2008/v3.0x CommonRecord3.0x.xsd"> 
<TransmissionData> 
<DocumentID>2009-07-01T09:31:53.0600000001</DocumentID> 
<CreatedDateTime>2009-07-01T09:34:22.19</CreatedDateTime> 
<Source> 
<COD> 
<RoutingID>00000001</RoutingID> 
</COD></Source> 
<Destination> 
<School> 
<RoutingID>10004476</RoutingID> 
</School> 
</Destination> 
<FullResponseCode>F</FullResponseCode> 
</TransmissionData> 
<ReportingSchool> 
<RoutingID>10004476</RoutingID> 
<AttendedSchool> 
<RoutingID>10004476</RoutingID> 
<Student> 
<Index> 
<SSN>567340000</SSN> 
<BirthDate>1968-07-24</BirthDate> 
<LastName>SMITH</LastName> 
</Index> 
<Name> 
<FirstName>MARYELLEN</FirstName> 
<MiddleInitial>S</MiddleInitial> 
</Name> 
<Counseling> 
<FinancialAwardYear>2010</FinancialAwardYear> 
<CounselingType>TEACHCounseling</CounselingType> 
<CounselingSequenceNumber>001</CounselingSequenceNumber> 
<CounselingCompleteDate>2009-07-01</ CounselingCompleteDate > 
<Response> 
<ResponseCode>A</ResponseCode> 
</Response> 
</Counseling> 
<Response> 
<ResponseCode>A</ResponseCode> 
</Response> 
</Student> 
<Response> 
<ResponseCode>A</ResponseCode> 
</Response> 
</AttendedSchool> 
<Response> 
<ResponseCode>A</ResponseCode> 
</Response> 
</ReportingSchool> 
<Response> 
<DocumentTypeCode>AC</DocumentTypeCode> 
<DocumentStatusCode>A</DocumentStatusCode> 
<ProcessDate>2009-07-01</ProcessDate> 
</Response> 
</CommonRecord>
```